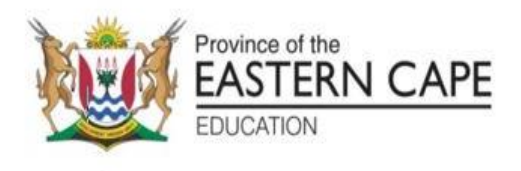

# **NASIONALE SENIOR SERTIFIKAAT**

# **GRAAD 12**

# **SEPTEMBER 2022**

# **INLIGTINGSTEGNOLOGIE V1 NASIENRIGLYN**

**PUNTE: 150**

Hierdie nasienriglyn bestaan uit 16 bladsye.

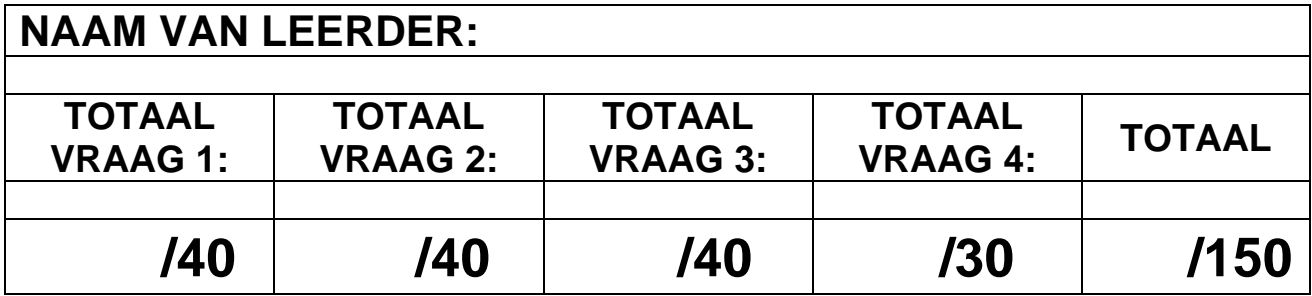

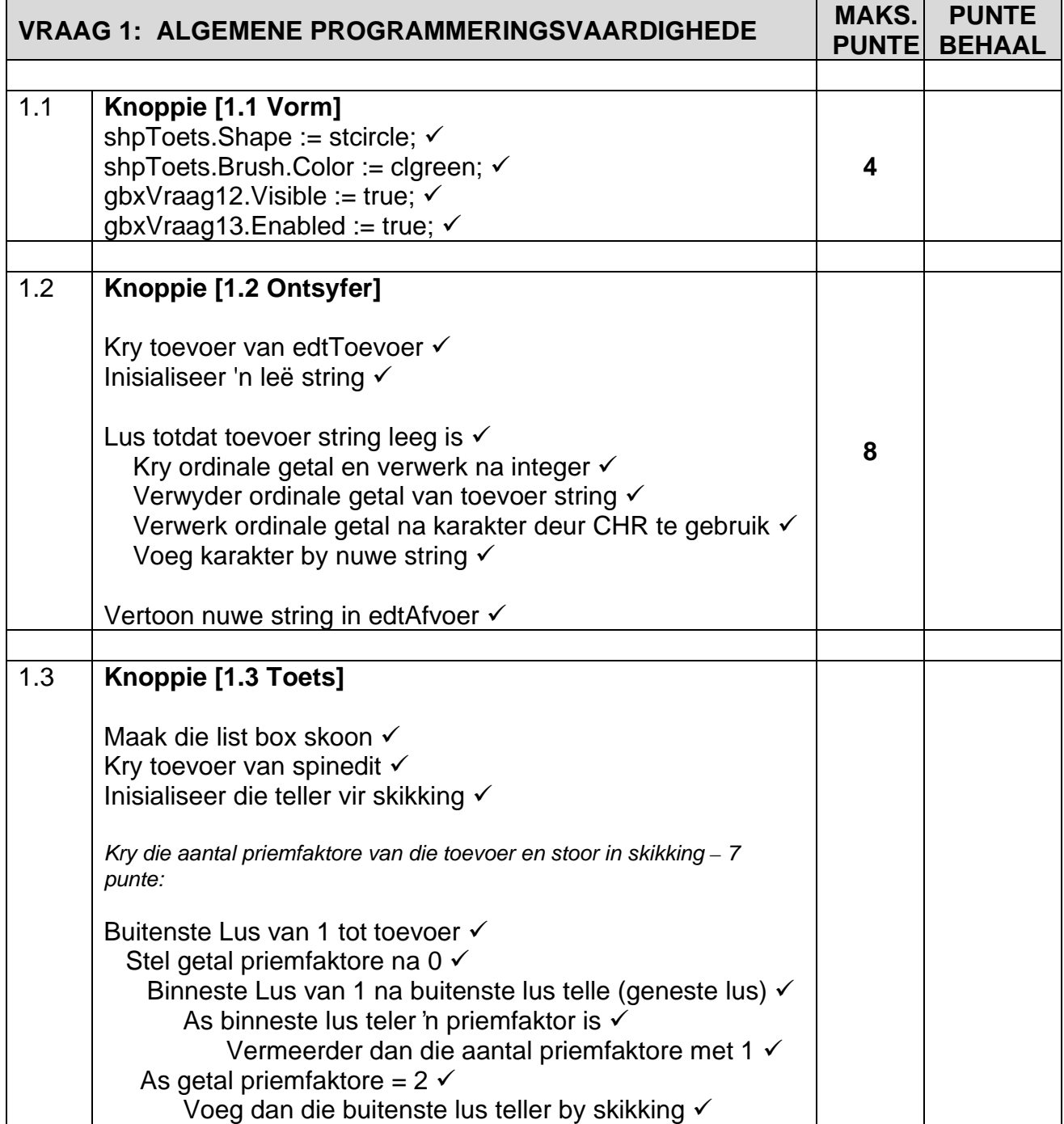

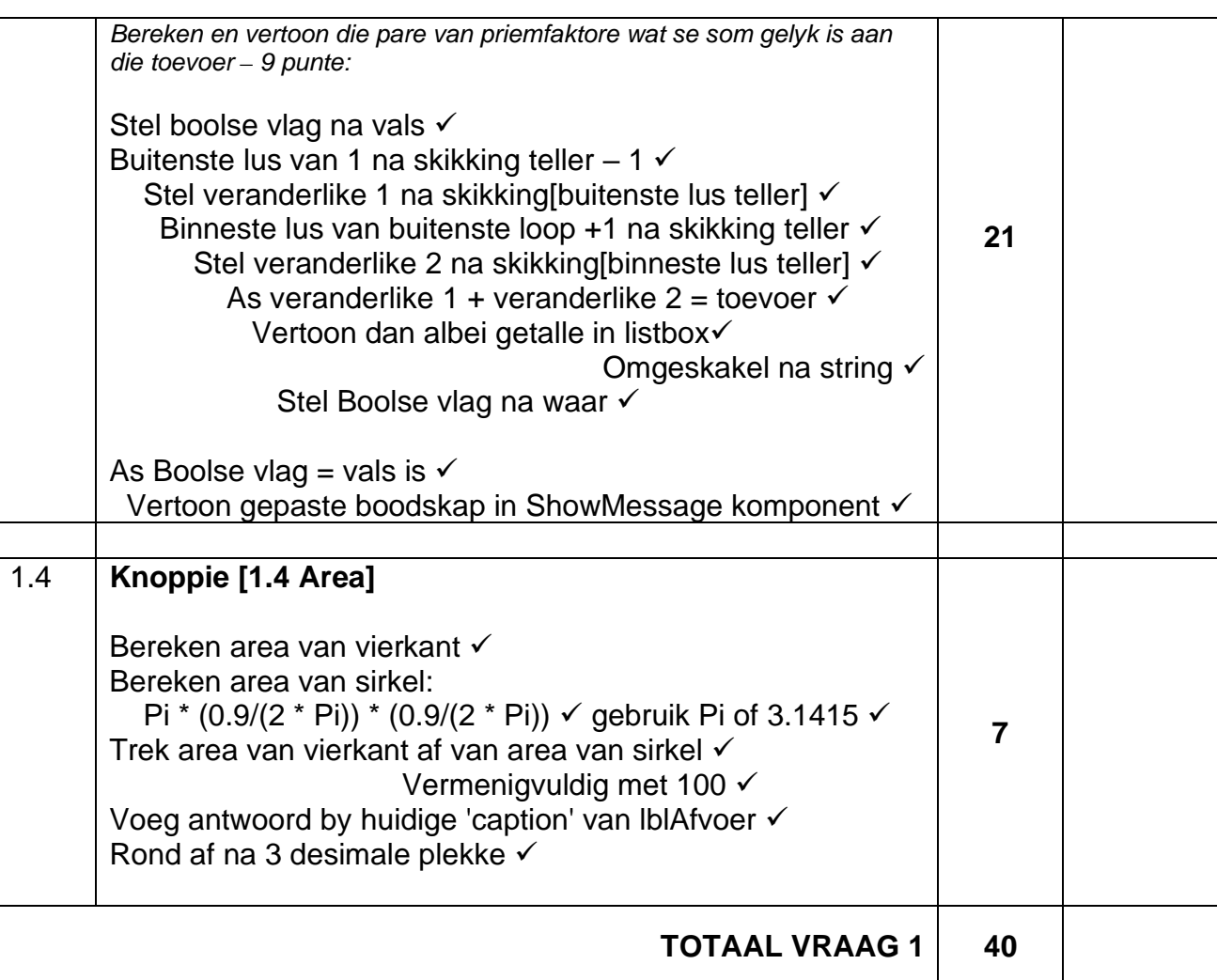

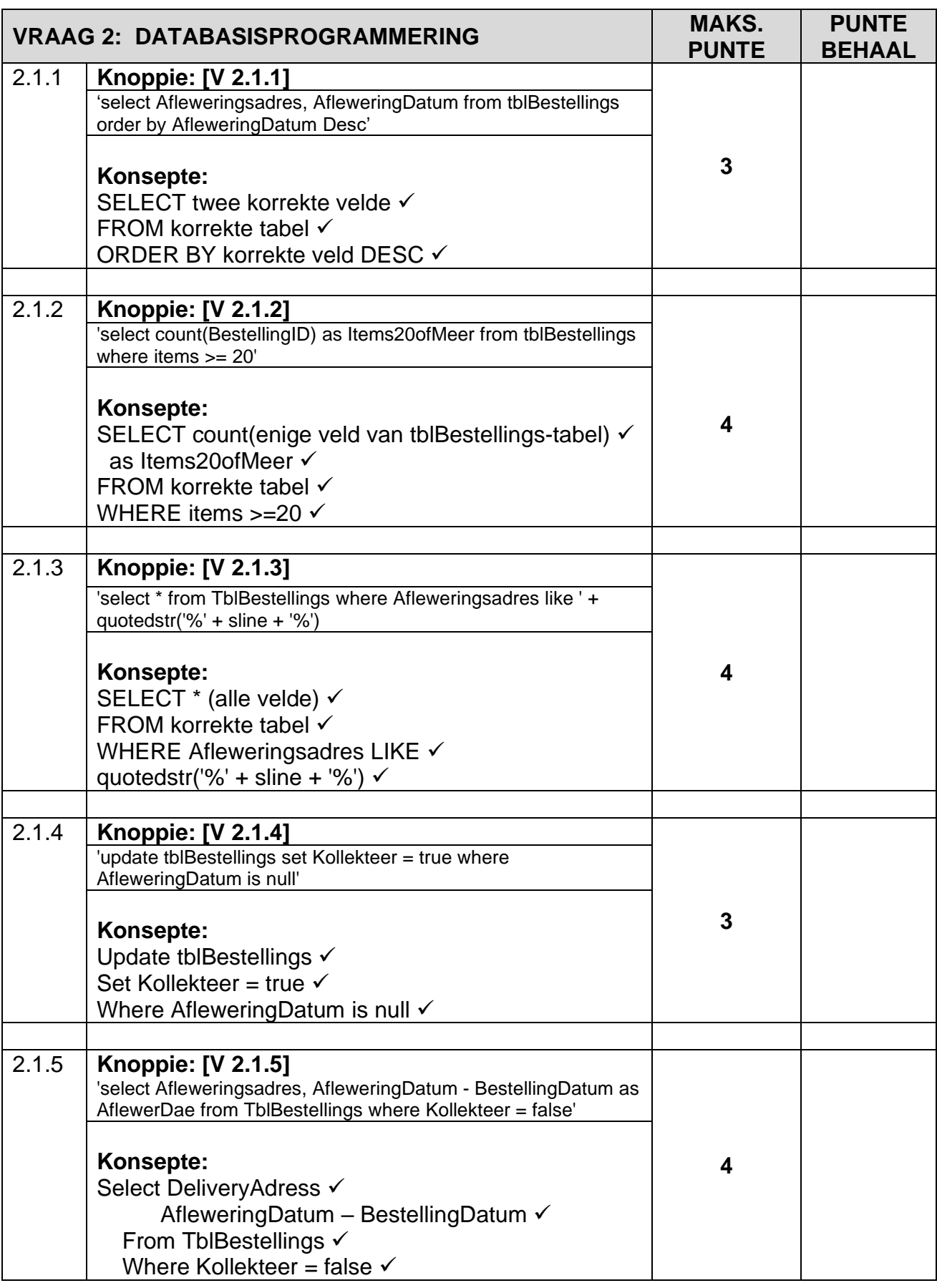

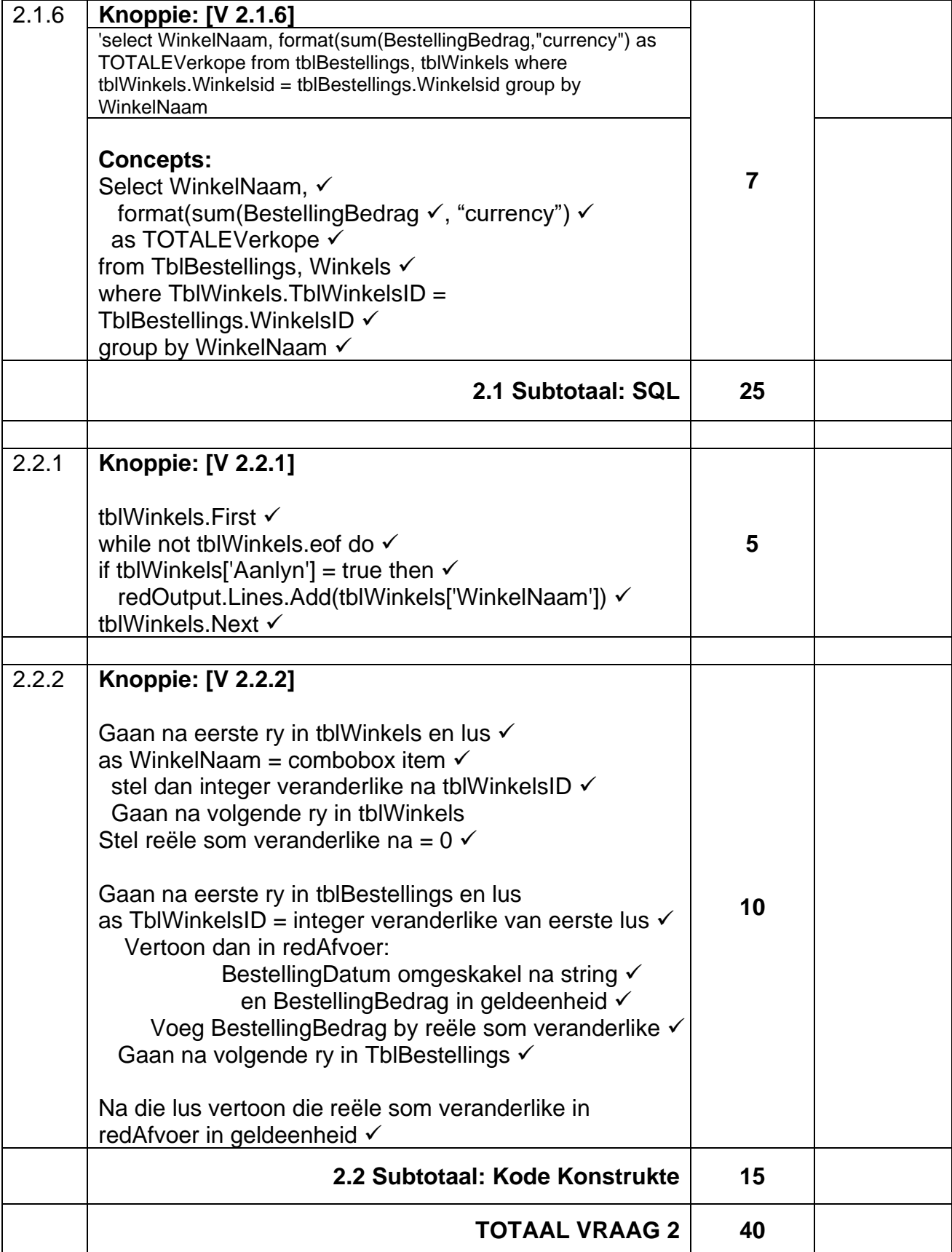

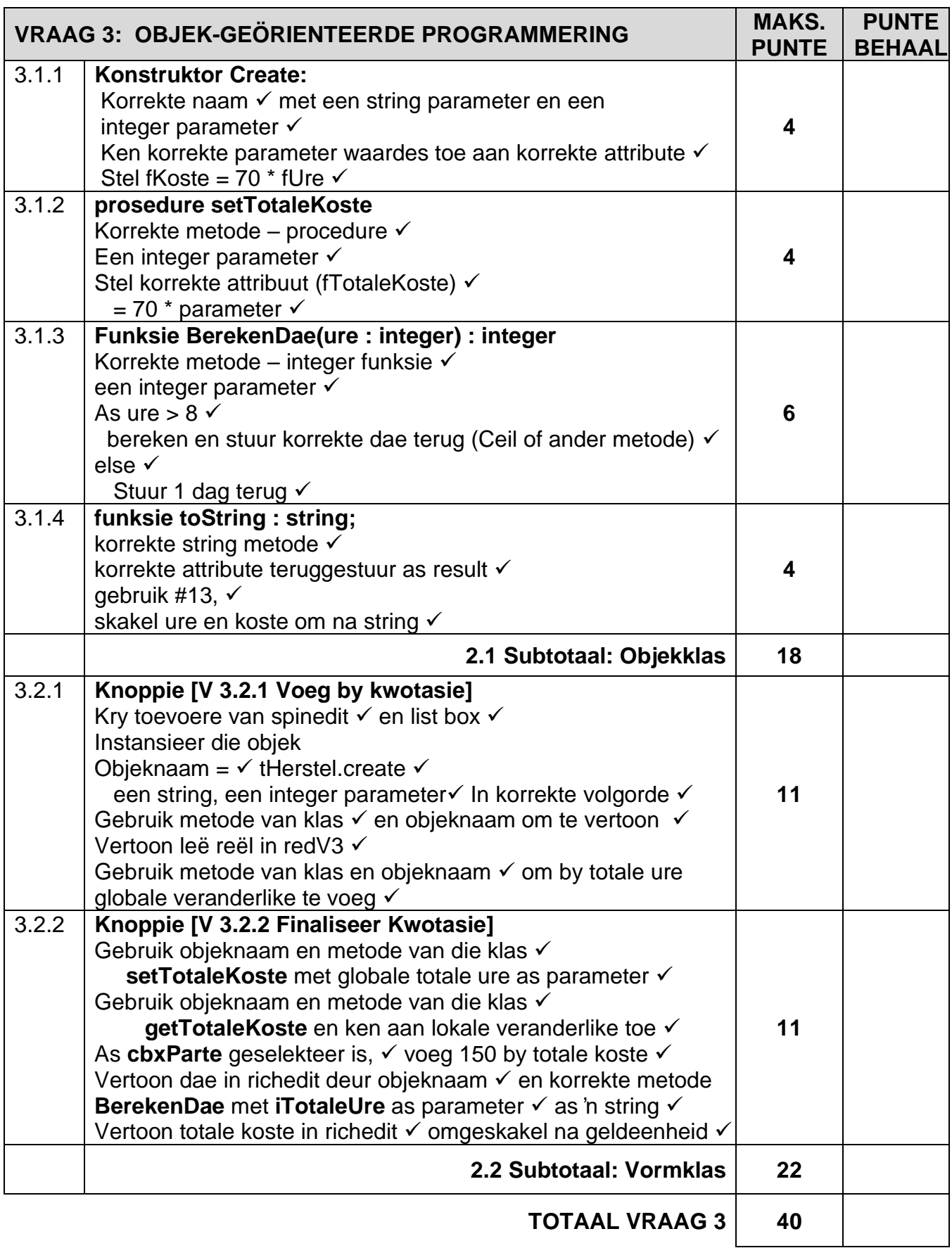

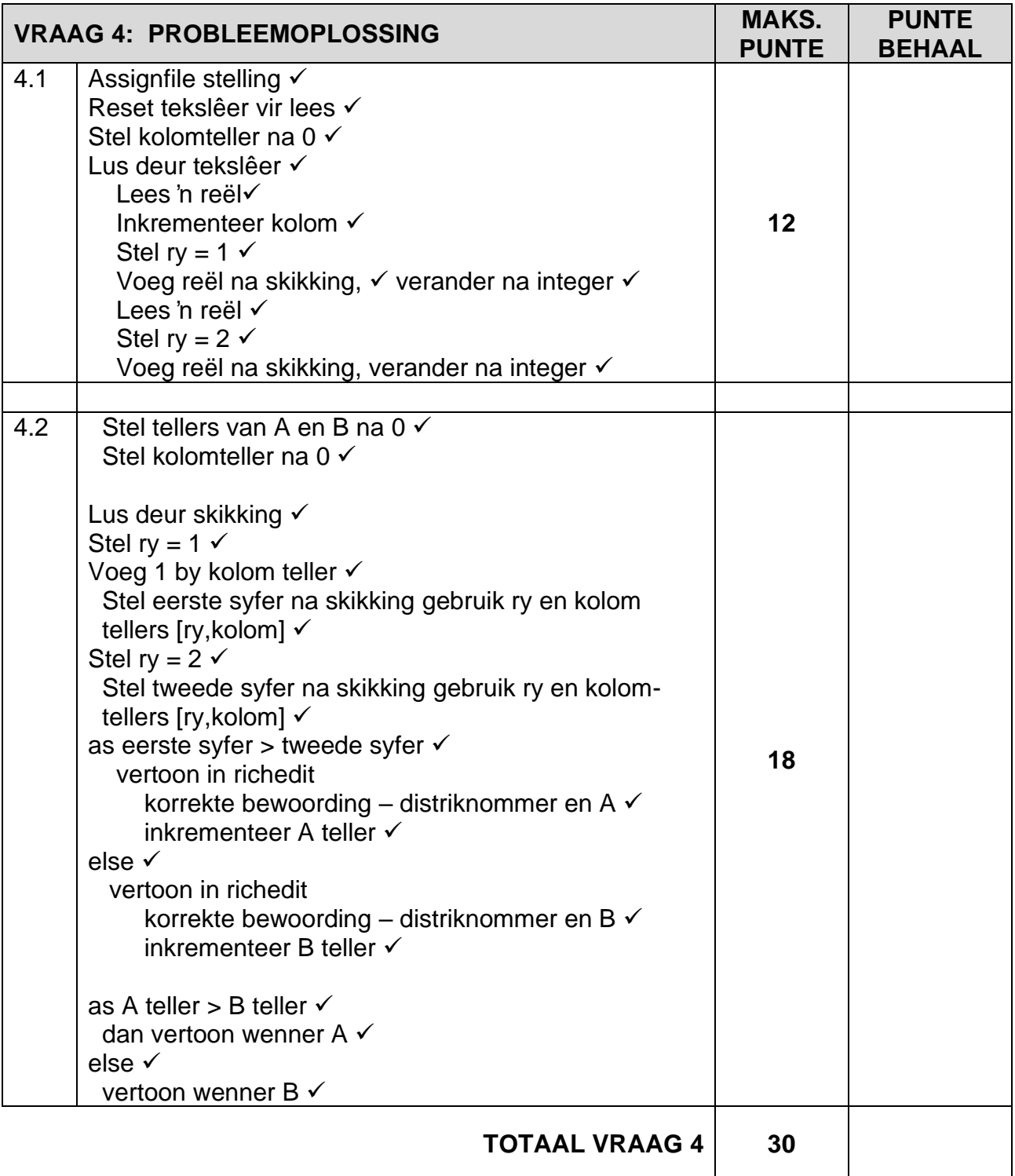

#### **VOORBEELDE VAN OPLOSSINGS**

#### **VRAAG 1**

```
procedure TfrmQuestion1.btnQ1_3Click(Sender: TObject);
var inum, i1,i2, k, x, m, ifactors : integer;
arrprime : array[1..100] of integer;
icount: integer;
bprime : boolean;
begin
lstoutput.clear;
icount := 0;
inum := sednumber.Value;
for k := 1 to inum do
  begin
 ifactors := 0;
 for m := 1 to k do
   begin
  if k \mod m = 0 then
   inc(ifactors);
   end;
 if if actors = 2 then
  begin
  inc(icount);
 arrprime[count] := k; end;
  end;
bprime := false;
for k := 1 to icount - 1 do
    begin
   i1 := \text{arrprime}[k];for x := k + 1 to icount do
     begin
      i2 := \text{arrprime}[x];
      if i1 + i2 = inum then
       begin
        lstoutput.Items.Add(inttostr(i1) + ' + ' + inttostr(i2));
       bprime := true; end;
     end;
    end;
if bprime = false then
   showmessage(inttostr(inum) + ' cannot be calculated using the sum of two prime 
numbers')
end;
```
procedure TfrmQuestion1.btnQ1\_4Click(Sender: TObject); var rsq, rc : real; rr : real; begin rsq :=  $0.2 * 0.2$ ; rc := Pi \*  $(0.9/(2 * Pi))$  \*  $(0.9/(2 * Pi))$ ;  $rr := (rc - rsq) * 100;$ lbloutput.Caption := lbloutput.Caption + floattostrf(rr,fffixed,8,3) + ' square cm'; end; procedure TfrmQuestion1.btnQ1\_1Click(Sender: TObject); begin shpToets.Shape := stcircle; shpToets.Brush.Color := clgreen; gbquestion1\_2.Visible := true; gbquestion1\_3.Enabled := true; end; procedure TfrmQuestion1.btnQ1\_2Click(Sender: TObject); var sline : string; snew , sword : string; k, inum : integer; begin // If text in edtinput is erased use the following as input: // '73 84 32 105 115 32 101 97 115 121 33' sline := edtinput.Text; snew  $:=$  "; while length(sline) <> 0 do begin sword :=  $copy(sline, 1, pos('',sline) - 1);$  delete(sline,1, pos(' ',sline)); inum := strtoint(sword);  $snew := snew + chr(inum);$  end;  $edtout. text :=$  snew; end;

end.

## **VRAAG 2**

```
procedure TQuestion_2.btnQuestion2_1_1Click(Sender: TObject);
// Provided code - do not change
var
  sSQL1: String;
begin
/// enter your code below//
  sSQL1 := 'select Afleweringsadres, AfleweringDatum from tblBestellings order by 
AfleweringDatum desc';
  // Provided code - do not change
  dbCONN.runSQL(sSQL1);
   if length(ssg1) \leq 0 then
    dbconn.setgridforsql1(dbgsql);
end;
procedure TQuestion_2.btnQuestion2_1_2Click(Sender: TObject);
// Provided code - do not change
var
  sSQL2: String;
begin
/// enter your code below//
   sSQL2 := 'select count(BestellingID) as TblBestellings20orMore from tblBestellings
where items >= 20';
  // Provided code - do not change
  dbCONN.runSQL(sSQL2);
end;
procedure TQuestion_2.btnQuestion2_1_3Click(Sender: TObject);
// Provided code - do not change
var
sline : string;
  sSQL3: String;
begin
  sline := inputbox('Enter a street name','','Nxolo Street');
/// enter your code below//
 sSQL3 := 'select * from TblBestellings where Afleweringsadres like ' + quotedstr('%' +
sline + '%');
  // Provided code - do not change
  dbCONN.runSQL(sSQL3);
 if length(ssql3) \lt 0 then
    dbconn.setgridforsql3(dbgsql);
end;
procedure TQuestion_2.btnQuestion2_1_4Click(Sender: TObject);
// Provided code - do not change
var
  sSQL4: String;
begin
/// enter your code below//
  sSQL4 := 'update tblBestellings set Kollekteer = true where AfleweringDatum is null';
```
Kopiereg voorbehou **Blaai om asseblief** 

 // Provided code - do not change dbCONN.executeSQL(sSQL4,dbgtblWinkels,dbgorder,dbgsql); if  $length(ssg14) \leq 0$  then dbconn.setgridforsql3(dbgsql); end; procedure TQuestion\_2.btnQuestion2\_1\_5Click(Sender: TObject); // Provided code - do not change var sSQL5: String; begin /// enter your code below// sSQL5 := 'select Afleweringsadres, AfleweringDatum - BestellingDatum as AflewerDae from TblBestellings where Kollekteer = false'; // Provided code - do not change dbCONN.runSQL(sSQL5); if  $length(ssg15) \leq 0$  then dbconn.setgridforsql5(dbgsql); end; procedure TQuestion\_2.btnQuestion2\_1\_6Click(Sender: TObject); // Provided code - do not change var sSQL6: String; begin /// enter your code below// sSQL6 := 'select WinkelNaam, format(sum(BestellingBedrag),"currency") as TOTALEVerkope from tblBestellings, tblWinkels where tblWinkels.tblWinkelsid = tblBestellings.tblWinkelsid group by WinkelNaam'; // Provided code - do not change dbCONN.runSQL(sSQL6); if length(ssql $6$ )  $\leq$  0 then dbconn.setgridforsql6(dbgsql); end; procedure TQuestion\_2.btnQuestion2\_2\_1Click(Sender: TObject); begin // Provided code - do not change redoutput.Clear; redoutput.Lines.Add('TblWinkelss that are available for Aanlyn tblWinkelsping'); redoutput.Lines.Add('-----------------------------------------------------'); /// enter your code below// tblWinkels.First; while not tblWinkels.eof do begin if tblWinkels['Aanlyn'] = true then redoutput.Lines.Add(tblWinkels['WinkelNaam']) ; tblWinkels.Next; end; end;

```
procedure TQuestion_2.btnQuestion2_2_2Click(Sender: TObject);
var stblWinkels : string; // Provided code - do not change
bfound : boolean;
inum : integer;
rsum : real;
begin
// Provided code - do not change
redoutput.Clear;
redoutput.Lines.Add('Order Date' + #9 + 'Amount of order');
redoutput.Lines.Add('--------------------------------------------') ;
stblWinkels := cmbtblWinkels.Text;
/// enter your code below//
bfound := false;
tblWinkels.First;
while (not tblWinkels.Eof) and (bfound = false) do
   begin
    if tblWinkels['WinkelNaam'] = stblWinkels then
       begin
        inum := tblWinkels['tblWinkelsid'];
       bfound := true;
       end;
   tblWinkels.Next;
   end;
rsum := 0;
tblBestellings.first;
while not tblBestellings.eof do
   begin
   if tblBestellings['tblWinkelsid'] = inum then
     begin
     redoutput.Lines.Add(datetostr(tblBestellings['BestellingDatum']) + #9 + 
floattostrf(tblBestellings['BestellingBedrag'],ffcurrency,8,2));
    rsum := rsum + tblBestellings['BestellingBedrag'];
     end;
  tblBestellings.Next;
   end;
   redoutput.Lines.Add('');
redoutput.Lines.Add('Total amount ordered: '+ floattostrf(rsum,ffcurrency,8,2));
end;
```
### **VRAAG 3**

```
Klaseenheid:
unit Question3ClassDefinition;
interface
uses sysutils, math, dialogs;
type
TRepair = class
  private
    frepairname : string;
    fhours : integer;
    fcost : real;
    ftotalcost : real;
  public
     constructor create(sname : string; ihrs : integer);
    function calculatedays(ihrs : integer) : integer;
    function gethours : integer;
    function tostring : string;
     procedure settotalcost(ihrs : integer);
    function gettotalcost : real;
end;
implementation
{ TRepair }
constructor TRepair.create(sname: string; ihrs: integer);
begin
  frepairname := sname;
 fhours := ihrs:
 fcost := 70 * fhours;
end;
// provided code do not delete//
function TRepair.gethours: integer;
begin
result := fhours;
end;
// provided code do not delete//
function TRepair.gettotalcost: real;
begin
result := ftotalcost;
end;
procedure TRepair.settotalcost(ihrs: integer);
begin
ftotalcost := ihrs * 70;
end;
```

```
function TRepair.calculatedays(ihrs: integer) : integer;
var idays : integer;
begin
 if ihrs > 8 then
    begin
     idays := ceil(ihrs/8);
     end
     else
   idays := 1;
result := idays;end;
```

```
function TRepair.tostring: string;
begin
result := frepairname +
  #13 + 'Hours to complete: ' + inttostr(fhours) +
  #13 + 'Labour Cost: ' + floattostrf(fcost,ffcurrency,8,2)
end;
```
end.

### **Hoofeenheid:**

```
procedure TForm1.btnQ3_2_1Click(Sender: TObject);
begin
  objrepair := trepair.create(lstrepairs.Items[lstrepairs.ItemIndex],sedhours.value);
  redq3.Lines.Add(objrepair.tostring);
  redq3.Lines.Add('');
  itotalhours := itotalhours + objrepair.gethours;
end;
procedure TForm1.cbxBuyPartsClick(Sender: TObject);
var rcost : real;
begin
objrepair.settotalcost(itotalhours);
rcost := objrepair.gettotalcost;
```

```
if cbxparts.checked = true then
  rcost := roost + 150;
```

```
redq3.Lines.Add('');
redq3.Lines.Add('Total days to complete all jobs = ' + 
inttostr(objrepair.calculatedays(itotalhours)));
redq3.Lines.Add('Total labour cost = ' + floattostrf(rcost,ffcurrency,8,2));
end;
```
### **VRAAG 4**

unit Question4\_u; interface uses Windows, Messages, SysUtils, Variants, Classes, Graphics, Controls, Forms, Dialogs, StdCtrls, Grids, ComCtrls;

### type

```
 TForm1 = class(TForm)
 pgc: TPageControl;
 tbsvoting: TTabSheet;
 btnQ4_1: TButton;
 btnQ4_2: TButton;
 redQ4: TRichEdit;
 procedure btnQ4_1Click(Sender: TObject);
 procedure btnQ4_2Click(Sender: TObject);
```
#### private

 { Private declarations } public { Public declarations } end;

#### var

```
 Form1: TForm1;
 ar2Stemme : array[1..2,1..10] of integer;
```

```
implementation
{$R *.dfm}
```

```
procedure TForm1.btnQ4_1Click(Sender: TObject);
var myfile : textfile;
irow, icol, inum: integer;
sline : string;
begin
   assignfile(myfile, 'stemme.txt');
   reset(myfile);
  icol := 0; while not eof(myfile) do
     begin
       readln(myfile,sline);
       inc(icol);
      irow := 1;
       ar2Stemme[irow,icol] := strtoint(sline);
       readln(myfile,sline);
      irow := 2;
       ar2Stemme[irow, icol] := strtoint(sline);
     end;
end;
```

```
procedure TForm1.btnQ4_2Click(Sender: TObject);
var
irow, icol, inum1, inum2, k, ia, ib : integer;
begin
  \text{icol} := 0;
  ia := 0;ib := 0; while icol < 10 do
   begin
   irow := 1 ;
    inc(icol);
    inum1 := ar2Stemme[irow,icol] ;
   irow := 2;
    inum2 := ar2Stemme[irow,icol];
    if inum1 > inum2 then
       begin
       redq4.Lines.Add('Distrik '+ inttostr(icol) + ' wenner is A');
       inc(ia);
       end
       else
       begin
       redq4.Lines.Add('Distrik '+ inttostr(icol) + ' wenner is B');
       inc(ib);
       end;
    end;
   redq4.Lines.Add('');
 if ia > ib then
     redq4.Lines.Add('Die algehele wenner is A')
    else
    redq4.Lines.Add('Die algehele wenner is B')
end;
```
end.